# **16.216: ECE Application Programming**

Fall 2015

Programming Assignment #8: File I/O Due **Thursday, 11/19/15**, 11:59:59 PM

### **1. Introduction**

In this assignment, you will work with files to handle input and output. Your program can be used to determine the minimum, maximum, and average values for voltage, current, and power across a group of resistors. The input data will be stored in a series of binary files; your program will be responsible for outputting the results to a text file.

### **2. Deliverables**

This assignment uses multiple files:

- *prog8\_avgVI.c:* Source file containing your main function. *(The last character in the file name is a capital "i".)*
- *prog8\_functions.h:* Header file containing function prototypes..
- *prog8\_functions.c:* Source file containing other user-defined functions

Submit all three files by uploading these files to your Dropbox folder. *Place the files in directly in your shared folder—do not create a sub-folder to hold them.* Ensure your file names match the names specified above. Failure to meet this specification will reduce your grade, as described in the program grading guidelines.

## **3. Specifications**

**Input:** Your program should prompt the user to enter the name of two binary files. Each file contains a set of double-precision values; one represents a set of resistances, while the other contains the corresponding voltage drops across those resistors. Note that:

- If the user enters the name of a file that cannot be opened, print an error message and repeat the prompt for the name.
- You may assume that each input file holds the same number of values, and that number will be no more than 20.
- After reading each file name, the program should read the contents of the file into an array that stores these values. Look at the output test files on the course web page (r1v1 out.txt, r2v2 out.txt, r3v3 out.txt) to see a list of the values in each input file.
	- o If an error occurs when reading a file, print an error message and exit the program.
	- $\circ$  Note that reaching the end of the file without reading the maximum amount of data is not an error. If you attempt to read 10 values and only get 5, for example, the remainder of the program should work strictly with those 5 values.

**Input (continued):** Your program should also prompt for the name of a file to store your output, which is described below.

**NOTE:** Your program should work with any file names—do not explicitly test for only the filenames used in the test cases. Refer to the notes from Lecture 23 if you are unsure how to test that a file can be opened properly.

**Output:** After reading the input files, your program should print the following information:

- A table of the resistance/voltage pairs read from the input files.
	- o Each quantity should be shown using 2 decimal places.
	- o You may assume the maximum resistance is 99,999.99 ohms.
	- o You may assume the minimum and maximum voltages are -99.99 and 99.99 volts, respectively.
- A separate table showing the minimum, maximum, and average values for three quantities: the voltage drops, current flow, and power consumption across all resistors. Note that:
	- o Voltage should be printed using 2 decimal places; current and power should be printed using 4.
	- $\circ$  You should calculate the current and power for each pair of R/V values and store each number in an appropriate array. For example, if the resistance, voltage, and current values are stored in arrays res [], voltage[], and current[], then current[0] is based on res[0] and voltage[0].
		- $\blacksquare$  To calculate current, use the equation I (current) = V / R
		- To calculate power, use the equation  $P = V * I$
	- o After filling the current and power arrays, you can find the minimum, maximum, and average value in each array before printing.
	- o Common errors to avoid that I've seen in previous semesters:
		- § The average value must be calculated based on all elements of each array—you can't simply take (max + min) / 2.
		- The maximum current and power values may not be based on the maximum voltage values.

### **4. Hints**

**Functions:** You may wish to write functions to handle the following repeated operations in this program:

- Opening a file: Handles the three different files to be opened
	- o You can slightly modify the openFile() function written during PE4 (Lecture 26, Friday 11/6) to handle this part of the program.
- Calculating min/max/average: Takes in an array and the number of elements in that array, and determines the minimum, maximum, and average of all values in the array.

**Binary files:** Remember that the fread() function returns the number of values correctly read from a binary input file. If you read less than the maximum possible number of values, you can use the  $ferror()$  and  $fest()$  functions to determine the cause—either an error occurred, or you reached the end of the file.

Also note that, for input files to be read correctly, they should be stored in the same directory as your source file.

#### **5. Test Cases**

The screenshots below show the console input and output from two different program runs—one in which all files open successfully, and another in which the user provides invalid input file names before choosing a correct one:

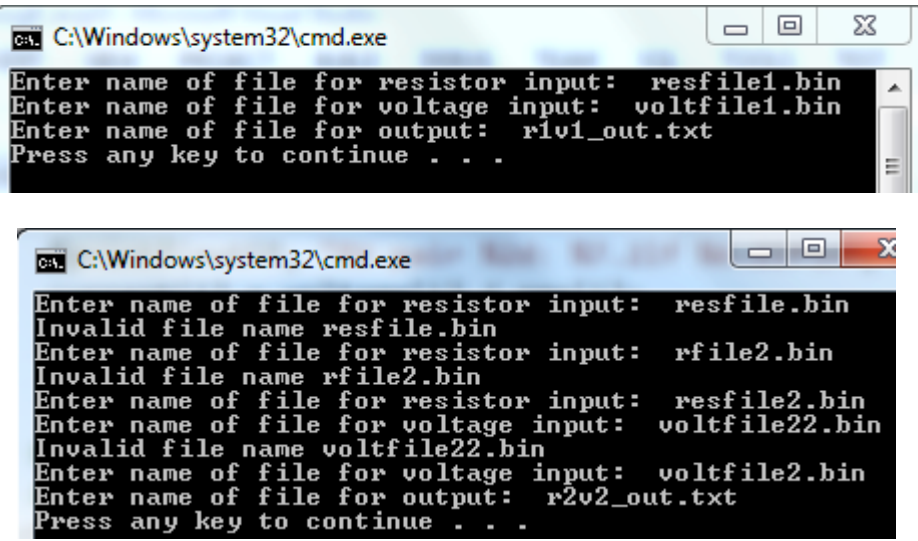

The more useful test cases can be found on the web page, in the form of input and output files. The "Program 8 test files" link will take you to a web page where you can download three separate pairs of resistance/voltage input files. You can also view the output files produced by using each of these input sets. Your output files should match these test cases exactly.